#### **EasySetup/CamCtrl** 2

LotharF MikroKopter.de

## **Inhaltsverzeichnis**

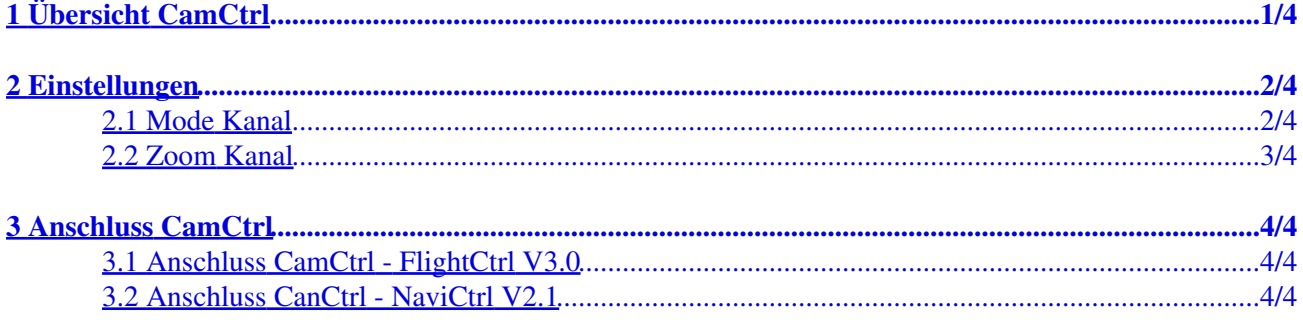

# <span id="page-2-0"></span>**1 Übersicht CamCtrl**

# <span id="page-3-0"></span>**2 Einstellungen**

### <span id="page-3-1"></span>**2.1 Mode Kanal**

Hier wird der Kanal eingestellt, der für die Funktion "REC ON/OFF und Trigger" genutzt werden soll.

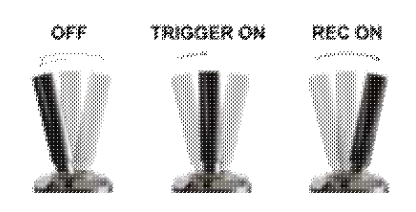

Der hier eingestellte Kanal sollte an der genutzten Fernsteuerung auf einem 3fach Schalter liegen. Die Schalterstellungen sind dann:

- *Schalterstellung OFF*
	- ♦ Funktion aus
- *Schalterstellung MITTE*
	- ♦ Funktion Trigger (die Kamera wird 1x getriggert)
- *Schalterstellung VOLL*
	- ♦ Funktion REC ON

Info:

Hat man zusätzlich noch einen Taster an der Fernsteuerung und nutzt hierfür einen extra Kanal, kann man hierüber ebenfalls die Kamera triggern. Wichtig: Dieser extra Kanal muss dem **[Ausgang 1 Timing](https://wiki.mikrokopter.de/MK-Parameter/Output) zugewiesen sein !!** 

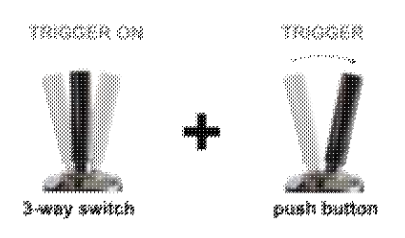

Funktion: •

Ist der 3fach Schalter in Mittelstellung (Kamera hat 1x ausgelöst) können dann über den Taster weiter Trigger Befehle gegeben = Fotos aufgenommen werden.

#### <span id="page-4-0"></span>**2.2 Zoom Kanal**

Hier wird der Kanal eingestellt, der für die Funktion "Zoom" genutzt werden soll.

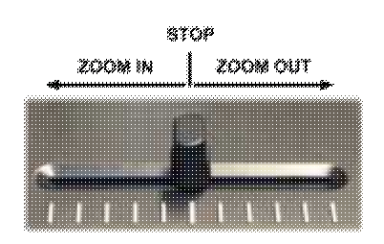

Der hier eingestellte Kanal sollte an der genutzten Fernsteuerung auf einem Potentiometer liegen. Die Schalterstellungen sind dann:

*Potentiometer in Mittelstellung* •

♦ Kein Zoom

- *Potentiometer aus Mittelstellung nach links*
	- ♦ Die Kamera zoom IN
- *Potentiometer aus Mittelstellung nach rechts*
	- ♦ Die Kamera zoom OUT

Info:

Eine kleine Verstellung aus der Mittelposition heraus, lässt die Kamera langsam zoomen, eine große Verstellung lässt die Kamera schneller zoomen.

Um den Zoomvorgang zu unterbrechen, muss das Potentiometer zurück in die Mittelstellung gebracht werden.

## <span id="page-5-0"></span>**3 Anschluss CamCtrl**

#### <span id="page-5-1"></span>**3.1 Anschluss CamCtrl - FlightCtrl V3.0**

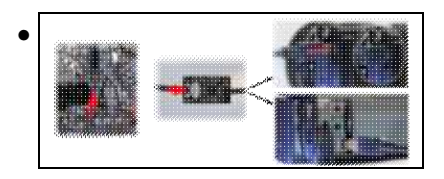

### <span id="page-5-2"></span>**3.2 Anschluss CanCtrl - NaviCtrl V2.1**

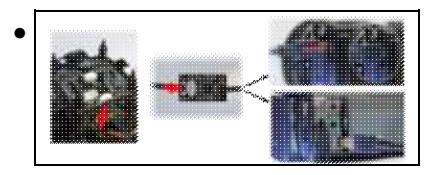